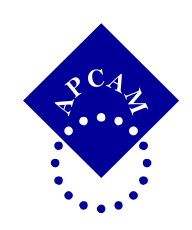

 

## **ASOCIACIÓN DE PROFESORES DE CONTADURÍA Y ADMINISTRACIÓN DE MÉXICO, A.C.**

# **XVI Congreso Internacional sobre Innovaciones en Docencia e Investigación en Ciencias Económico Administrativas**

# **Las TIC para el aprendizaje de idiomas en las carreras de contador público y licenciado en administración de la FECA UJED.**

María Leticia Moreno Elizalde<sup>1</sup>, Ernesto Geovani Figueroa González<sup>2</sup> y Delia Arrieta  $Diaz<sup>3</sup>$ 

Universidad Juarez del Estado de Durango, México

Tecnologías de Información para el Aprendizaje

<sup>1</sup> Men CTE María Leticia Moreno Elizalde. Profesor-Investigador de tiempo completo de la Facultad de Economía, Contaduría y Administración de la Universidad Juárez del Estado de Durango. Teléfono institucional: 812 21 66. Correo electrónico: letymoreno\_e@msn.com.

<sup>2</sup> Dr. en Educación Ernesto Geovani Figueroa González. Profesor-Investigador de tiempo completo de la Facultad de Economía, Contaduría y Administración de la Universidad Juárez del Estado de Durango. Teléfono institucional: 812 21 66. Correo electrónico: geovanifigueroa@yahoo.es.

<sup>3</sup> MA Delia Arrieta Díaz. Profesor-Investigador de tiempo completo de la Facultad de Economía, Contaduría y Administración de la Universidad Juárez del Estado de Durango. Teléfono institucional: 812 21 66. Correo electrónico: guioda01@yahoo.com.mx.

# **Las TIC para el aprendizaje de idiomas en las carreras de contador público y licenciado en administración de la FECA UJED.**

# **Índice**

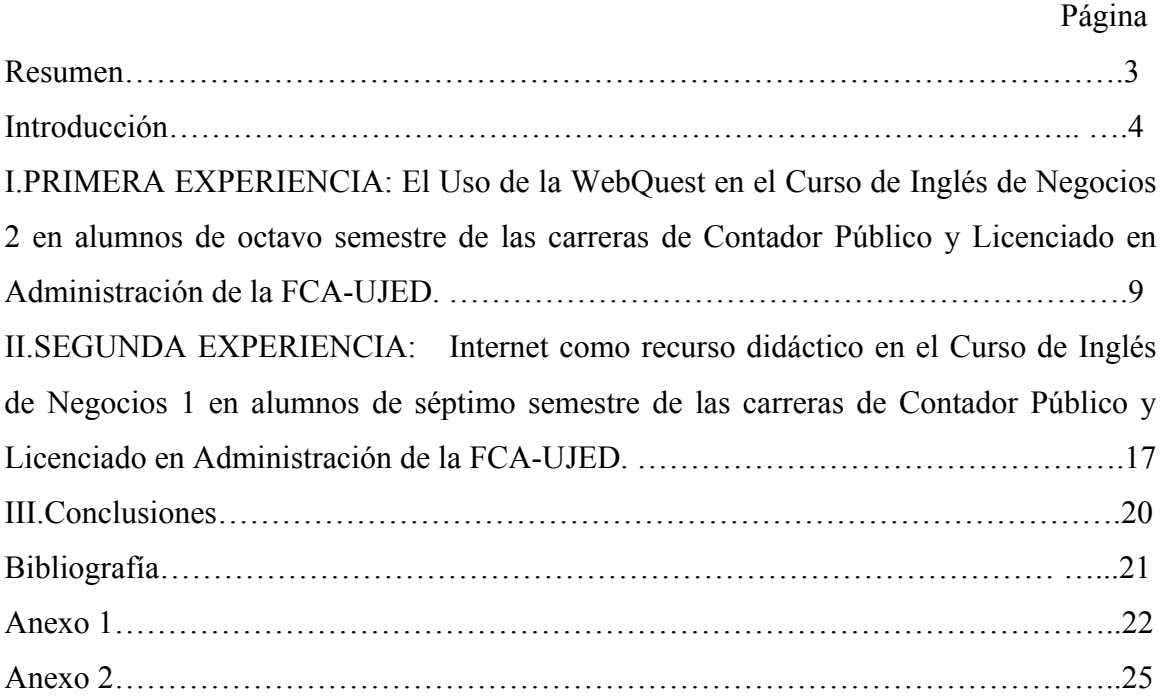

#### **RESUMEN**

Con el cambio hacia la enseñanza comunicativa del idioma, que hace énfasis en el compromiso del estudiante en una interacción auténtica y significativa se tiene en cuenta como integrar mejor la tecnología en el aula. Ejemplos de estas tecnologías son el software de reconstrucción de textos, el software de concordancia y el software de simulación multimedia.

A medida que las computadoras se hicieron más poderosas, el software multimedia fue más práctico y a principio de los años 90 comenzó la producción de CD ROMs, que guardan enciclopedias completas, cursos de idiomas con texto, gráficos, audio y video.

La pedagogía del idioma inglés no permanece inmune a las ventajas que ofrecen las Tecnologías de la Información y Comunicación (TICs). Esta nueva realidad de la que se nutre la didáctica específica del idioma cambiará el proceso de enseñanza-aprendizaje gracias a las oportunidades de llevar a cabo comunicación real y, en consecuencia, tareas reales en la clase. La enseñanza de la lengua puede y debe incorporar estas tecnologías; herramientas como el correo electrónico, navegadores de Internet, videoconferencias, chat´s, etc.

La irrupción de las TICs ha hecho que los maestros dispongan de una poderosa herramienta para motivar a los estudiantes, fomentar en los alumnos la habilidad para aprender a aprender y para desarrollar las competencias de búsqueda, análisis, gestión e interpretación de información relevante. El objetivo de este trabajo es compartir algunas de mis experiencias didácticas que incorporan las TICs en el aula de la enseñanza del idioma inglés en los cursos de Inglés de Negocios en las carreras de Contador Público y Licenciado en Administración de la FECA-UJED.

Palabras clave: enseñanza comunicativa; software multimedia; las TICs en el aula; inglés de negocios; experiencias didácticas.

## **INTRODUCCIÓN**

La enseñanza de las lenguas ha tenido en los últimos años cambios significativos, partiendo de estructuras gramaticales hasta el desarrollo de la competencia comunicativa. Un factor importante en esta evolución ha sido la influencia de la tecnología, presente desde sus inicios.

El método gramática-traducción se apoyaba en la tecnología más tradicional: el pizarrón. Aquí el conocimiento se transmitía de forma unilateral. El pizarrón se complementó más tarde con el retro proyector. Con la introducción del método audio-oral, la grabadora se convierte en el medio fundamental de las clases de idiomas. En estos años (70-80) toman auge los laboratorios de idiomas, como la máxima expresión de este método. Por centrar su atención en las formas gramaticales e ignorar los significados comunicativos, cayó en desuso.

Con el cambio hacia la enseñanza comunicativa del idioma, que hace énfasis en el compromiso del estudiante en una interacción auténtica y significativa se tiene en cuenta como integrar mejor la tecnología en el aula. Ejemplos de estas tecnologías son el software de reconstrucción de textos, el software de concordancia y el software de simulación multimedia.

A medida que las computadoras se hicieron más poderosas, el software multimedia fue más práctico y a principio de los años 90 comenzó la producción de CD ROMs, que guardan enciclopedias completas, cursos de idiomas con texto, gráficos, audio y video.

Los medios audiovisuales como la televisión, el video, y el casete han sido herramientas muy usadas y muy útiles en la enseñanza de las lenguas extranjeras. Sin embargo, en la actualidad, la computadora, la integración de los paquetes de multimedia, el desarrollo de CD-ROMs de acceso automático, los programas de software a la enseñanza nos aportan otros aspectos interesantes que contribuyen a un aprendizaje más dinámico y motivador para los alumnos al ser más interactivo y vivo. Por un lado las actividades con el uso de

CD ROMs y por otro, el Internet, que alberga una enorme cantidad de informaciones diversas, que se presentan no sólo en forma de texto sino que además adopta el formato de imágenes y sonido, de ahí sus enormes posibilidades y ventajas como recurso para la enseñanza del inglés.

Es por esto, que la inclusión de los recursos tecnológicos de CD ROMs y programas de software, de la Serie de Business Explorer en el año de 2005, en mi práctica docente me ayudaron a proveer a mis alumnos de un aprendizaje más activo a través de una práctica interactiva de diferentes actividades en la producción oral, expresión auditiva y lectura; como también de vocabulario y gramática, proporcionando a los alumnos una herramienta enriquecedora y una nueva dimensión a sus clases. Un CD-ROM contiene desde exámenes y programas de video y una gran variedad de actividades como:

- Lectura
- Audio
- Conversaciones
- Vocabulario

Así, en relación con el uso del CD ROM, como se señalo anteriormente en los ejercicios "Decide", alumnos tienen la opción de: realizar una de las secuencias en el salón de clase, hacerlas como estudio adicional, o por cuenta propia en el área de computadoras en el Centro. Esta adaptabilidad es de gran atractivo para lograr una gran variedad de objetivos de contenido, ambientes de enseñanza, necesidades y objetivos de estudiantes. En consecuencia se pude afirmar que en el nivel de salón de clase o de aprendizaje individual, El CD ROM, como recurso tecnológico, presenta oportunidades para lograr varios objetivos de enseñanza- aprendizaje, por ejemplo, autonomía del estudiante, motivación, habilidades integradas, pensamiento crítico y aptitudes interpersonales y de cooperación. También, puede adaptarse a los distintos estilos de aprendizaje: auditivo, visual o táctil de los estudiantes.

La enseñanza del idioma inglés no permanece inmune a las ventajas que ofrecen las Tecnologías de la Información y Comunicación (TICs): información, recursos y oportunidades de comunicación global. Esta nueva realidad de la que se nutre la didáctica específica del idioma cambiará el proceso de enseñanza-aprendizaje gracias a las oportunidades de llevar a cabo comunicación real y, en consecuencia, tareas reales en la clase. La enseñanza de la lengua puede y debe incorporar estas tecnologías; herramientas como las video-lectures, navegadores de Internet, videoconferencias, chat´s, skype, el correo electrónico, etc.

Por otra parte, la velocidad con que se multiplica el conocimiento y su vertiginosa transformación en información así como la necesidad de disponer rápidamente de ella para desenvolverse en contextos complejos y poco predecibles, han demandado una nueva perspectiva del proceso de enseñanza-aprendizaje en la que se involucran las nuevas estrategias y herramientas que aportan las nuevas tecnologías. Además, la aparición y la difusión de la World Wide Web (WWW), ha permitido poner al alcance de todos el acceso a la información, así como un sin fin de recursos de comunicación.

Por consiguiente en el caso de la enseñanza comunicativa del inglés no ha sido la excepción, puesto que la irrupción de las TICs ha hecho que los maestros dispongan de una poderosa herramienta para motivar a los estudiantes, puesto que es necesario desarrollar en los alumnos la habilidad para aprender a aprender. Estas nuevas tecnologías se emplean para desarrollar las competencias de búsqueda, análisis, gestión e interpretación de información relevante. Aunque lo verdaderamente relevante y determinante es el uso didáctico que nosotros los profesores hagamos de ellas. Por otro lado, las TICs permiten llevar al salón de clases una mayor diversidad de recursos de enseñanza y aprendizaje.

A este respecto, gracias a mis experiencias de aprendizaje en el salón de clase me han brindado nuevas formas para familiarizarme con la tecnología que me han preparado para incluirla efectivamente en mi práctica profesional y establecer oportunidades continuas de desarrollo profesional. Por lo que el objetivo de este trabajo es compartir algunas experiencias didácticas que incorporan las TICs en el aula de la enseñanza del idioma inglés en los Cursos de Inglés de Negocios 1 y 2 en las licenciaturas de Contador Público y Licenciado en Administración de la Facultad de Economía, Contaduría y Administración (FECA) de la Universidad Juárez del Estado de Durango (UJED); así como la inclusión de periódicos y revistas electrónicas; además de sitios WEB y software educativo que por un lado preparan las editoriales y por el otro se encuentran disponibles en Internet, los cuales brindan recursos académicos y posibilidades de material foto copiable para llevar a cabo actividades suplementarias con los alumnos. El propósito es tratar de integrar esta valiosa fuente de recursos gradualmente en las diferentes tareas, prácticas y actividades desarrolladas en el salón de clase para lograr los siguientes objetivos de aprendizaje en la enseñanza de inglés a través de las nuevas tecnologías:

El Anexo 1 muestra una tabla con una lista de periódicos y revistas electrónicas, recursos académicos para la enseñanza de vocabulario, gramática, ejemplos de sitios WEB y software educativo que por un lado preparan las editoriales y por el otro se encuentran disponibles en Internet, que brindan posibilidades de material foto copiable para llevar cabo actividades suplementarias con los alumnos. El propósito es tratar de integrar esta valiosa fuente de recursos gradualmente en las diferentes tareas, prácticas y actividades desarrolladas en el salón de clase para lograr los siguientes objetivos de aprendizaje en la enseñanza de inglés a través de las nuevas tecnologías:

- $\div$  Desarrollar las competencias receptivas y productivas de los alumnos con la ayuda de los soportes audiovisuales, los recursos tecnológicos y la computadora.
- v Fomentar aún más el valor afectivo y humano en el salón de clases. Establecer estrategias pedagógicas dirigidas sobretodo a determinar las necesidades y los estilos de aprendizaje, estimular la creatividad, fortalecer la confianza, etc.
- v Centrar la enseñanza en quien aprende y la posibilidad de desarrollar la negociación y gestión de objetivos con la finalidad de fomentar la autonomía en el aprendizaje. Quienes aprenden asumen cada vez mayor responsabilidad en la gestión de los múltiples aspectos relativos al aprendizaje del inglés.
- v Fomentar la tutorización con especial énfasis en la enseñanza "on line". El profesor orientará y aconsejará al alumno sobre cómo tomar las mejores decisiones o superar obstáculos.
- v Acercar a los alumnos a las culturas diferentes mediante los materiales auténticos que nos proporciona la utilización de las nuevas tecnologías y maximizar las posibilidades de atender a la diversidad de los alumnos de manera más eficiente.
- v Potenciar y facilitar el aprendizaje para que los alumnos logren desarrollar la capacidad de "aprender a aprender" y desarrollar la creatividad y la toma de decisiones del alumno.

**Fuente:** "Nuevas tecnologías en el aula de inglés: una experiencia de publicación de trabajos" 11/2 (41-47) por Robles, A. (2003) en GRETA, Revista para profesores de Inglés.

La incorporación de las TICs en el aula de la Enseñanza del idioma Inglés en los Cursos de Inglés de Negocios 1 y 2 en las licenciaturas de Contador Público y Licenciado en Administración de la FCA-UJED han permitido llevar al salón de clases la introducción de la World Wide Web como herramienta motivacional y una importante fuente de aprendizaje para la participación de los alumnos en proyectos que promuevan un trabajo colaborativo, que les permiten investigar el mundo real, y desarrollar estrategias que les facilite una mayor preparación y comprensión del mundo que les rodea fuera del aula. A este respecto, es mi intención compartir dos experiencias que incorporan las TICs en los cursos de Inglés de Negocios 1 y 2.

# **I. PRIMERA EXPERIENCIA: El Uso de la WebQuest en el Curso de Inglés de Negocios 2 en alumnos de octavo semestre de las carreras de Contador Público y Licenciado en Administración de la FCA-UJED.**

Precisamente, inspirado en el hecho de que la Web es repertorio de todo tipo de información y recursos conectados entre sí, Bernie Dodge (1995; 1998; 1999) (Universidad de San Diego) diseñó una estrategia de aprendizaje utilizando los recursos de la WWW que denominó WebQuest. La idea inicial con la que se creó la metodología de trabajo basada en WebQuest fue desarrollar en los alumnos la capacidad de navegar por Internet teniendo un objetivo claro, aprender a seleccionar y recuperar datos de múltiples fuentes y desarrollar las habilidades de pensamiento crítico (Dodge, 1998) y posteriormente desarrollado por Tom March (1998; 2000). Por ello una WebQuest consiste, básicamente, en presentar a los alumnos un problema con un conjunto de recursos preestablecidos por el profesor, de modo que los estudiantes eviten la navegación simple y sin rumbo a través de la WWW. Tom March (2000) define la WebQuest de la siguiente manera:

- v WebQuest es un modelo de aprendizaje para propiciar el uso educativo de Internet, basado en el aprendizaje cooperativo y en procesos de investigación para aprender.
- v Una WebQuest es una actividad enfocada a la investigación, en la que la la información usada por los alumnos es, en su mayor parte, descargada de Internet. También, puede ser una exploración dirigida, que culmina con la producción de una página Web, donde se publica el resultado de una investigación.
- v WebQuest es una metodología de aprendizaje basada fundamentalmente en los recursos que nos proporciona Internet que estimulan a los alumnos a investigar, potencian el pensamiento crítico, la creatividad y la toma de decisiones, contribuyen a desarrollar diferentes capacidades llevando así a los alumnos a transformar los conocimientos adquiridos.

De igual forma Isabel Pérez Torres (2006) señala algunas características de la WebQuest que benefician el aprendizaje por descubrimiento guiado a un proceso de trabajo desarrollado por los alumnos utilizando los recursos de la WWW:

- v Posee una estructura instructiva que favorece el buen uso del tiempo y de los recursos y también, favorece la organización.
- $\hat{\mathbf{v}}$  Es una actividad que se desarrolla en grupos promoviendo la cooperación y colaboración entre los alumnos.
- v Tiene elementos altamente motivadores como: uso de materiales auténticos, resolución de tareas creativas, desarrollo de la autonomía, satisfacción personal puesto que el trabajo será apreciado y evaluado.
- v Contiene en sí misma la idea de la interdisciplinariedad pues se trabajan contenidos de otras disciplinas.
- v Ayuda al desarrollo de procesos cognitivos porque los alumnos tienen que: analizar, organizar, comparar, inducir, deducir, etc., para trasformar la información y construir algo nuevo.

La realización de una WebQuest consiste principalmente en que el profesor identifica y plantea un tema /problema y a partir de ahí crea una web en la que presenta la tarea a los alumnos, les describe los pasos o actividades que tienen que realizar, les proporciona los recursos "on line" necesarios para que los alumnos por sí mismos desarrollen ese tema /problema, así como los criterios con los que serán evaluados. Una WebQuest, según B. Dodge y T. March se compone de SEIS partes esenciales:

La **INTRODUCCIÓN:** provee a los alumnos la información y orientaciones necesarias sobre el tema o problema sobre el que tienen que trabajar. La meta de la introducción es hacer la actividad atractiva y divertida para los estudiantes de tal manera que los motive y mantenga ese interés a lo largo de la actividad. Los temas o problemáticas para los alumnos de Inglés de Negocios deben ser atractivos, visualmente interesantes, y relevantes a su experiencias académicas o metas futuras, importantes por sus implicaciones globales, urgentes porque necesitan una pronta solución o emocionantes ya que ellos pueden desempeñar un papel o realizar algo.

#### **EJEMPLO:**

#### *Webquest:* WHO'S the BOSS?

Your deceased great-uncle's attorney has notified you that you've inherited \$750,000. Because you were his favorite relative, he has left you the bulk of his assets. Although you are bereaved by the loss of your favorite uncle, you realize that you are facing the opportunity of a lifetime. You must make a decision on how you will invest this inheritance.

You are at a crossroad in you life. Next year you will be graduating from FCA-UJED and you have not made any definite plans for your future. This inheritance opens many doors for you including your suppressed desire to own your own business. You have always had the desire to run a business and be your own boss. Now is your chance to follow your dream!

La **TAREA** es una descripción formal de algo realizable e interesante que los estudiantes deberán haber llevado a cabo al final de la WebQuest. **EJEMPLO:**

#### **Task**

You are about to begin an adventure that will determine your destiny. You are to plan your new business from scratch. You must begin by describing your business in a **BUSINESS PLAN**. You will determine what type of business you will run. To begin you must describe your business operations. What will you provide for the customer? Who is my target customer? How will I communicate with my customer? What product and/or service will I provide? Where will by business by located? What hours will I operate? Who is my competition?

You will develop your company's **BUSINESS PLAN** and determine whether this endeavor will be one you wish to pursue. Your **BUSINESS PLAN** will provide an assessment of financial calculations and show whether it will be a profitable business.

Esto podría ser un producto tal como una presentación multimedia, una exposición verbal, una cinta de video, construir una página Web o realizar una obra de teatro. La WebQuest: "Who´s the Boss? ha tenido éxito entre los alumnos de Inglés de Negocios 2 y se utilizado varias veces en diferentes ciclos escolares que corresponden a un semestre y se propone a los estudiantes que vayan más lejos, de tal manera, que algunos han decido hacer una presentación verbal, otros han decido en hacer un estudio de mercado para realizar el plan de negocios, algunos han decidido en comprar una franquicia, otros han decido hacer una simulación de una empresa y tomar los roles correspondientes, etc.

La Tarea es la parte más importante de una WebQuest y existen muchas maneras de asignarla. Bernie Dodge (1999) señala una taxonomía de 12 tipos de tareas de una WebQuest: Tareas de repetición, de compilación, de misterio, periodísticas, de diseño, de construcción de consenso, de persuasión, de auto reconocimiento, de producción creativa, analíticas, de juicio y científicas.

El **PROCESO** describe los pasos que el estudiante debe seguir para llevar a cabo la Tarea, con los enlaces incluidos en cada paso. Esto puede contemplar estrategias para dividir las Tareas en Subtareas y describir los papeles a ser representados o las perspectivas que debe tomar cada estudiante o grupo de estudiantes. Además, se propone en este punto la dirección o guía que se les brindara a los alumnos para explicarles el desarrollo de la competencia de la lectura: pre-lectura, lectura y post-lectura. Así, volviendo a los elementos de la WebQuest, Pérez Torrez (2006) afirma que la fase de pre-lectura corresponde con la introducción, el planeamiento de la tarea y el comienzo del proceso. En tanto, la fase de lectura corresponde con la instrucción en las estrategias lectoras en la consulta de los recursos web seleccionados por el profesor a fin de obtener la información necesaria para la realización de la tarea final. Finalmente, la fase de postlectura se relaciona con la ejecución de la tarea final, al transformar la información y convertirla en algo distinto y además, con la evaluación y conclusión. Al mismo tiempo, durante el Proceso se propone a los alumnos la forma de administrar su tiempo a lo largo del desarrollo del Tema. Mediante la construcción de ayudas visuales como mapas conceptuales o diagramas que sirvan como bitácora, es la forma como se muestra a los estudiantes como conducir la realización de la Tarea.

Los **RECURSOS** consisten en una lista de sitios Web que el profesor ha localizado para ayudarle al estudiante a completar la tarea. Estos son seleccionados previamente para que el alumno pueda enfocar su atención en el tema en lugar de navegar a la deriva. La lista de sitios Web para la WebQuest: Who´s the Boss? son los siguientes: **EJEMPLO:**

### **Resources**

The following resources are Internet sites, print, other resources that will assist you in writing your **BUSINESS PLAN.** These items will provide information that will enable you to develop a document that describes the business you want to start and how it will become profitable.

http://www.sba.gov/ (U.S. Small Business Administration)

http://www.sbaonline.sba.gov/SBDC/ (Small Business Development Centers)

http://www.paloalto.com/common/products/ (Software Resources)

http://www.sbaonline.sba.gov/starting/businessplan.html (Business Plan Outline)

http://www.businessplans.org/ (Center for Business Planning)

http://www.nolo.com/encyclopedia (The Essentials of a Business Plan)

http://www.bizproweb.com/ (Resources for Small Business Owners)

http://www.findyourdream.com/ (Small Business Strategies)

http://www.businessbureau-uk.co.uk/law/law.htm (Business Procedures)

Periodicals: *American Demographics Magazine*

*Entrepreneur Magazine*

*Success Magazine Online*

Government: Better Business Bureau

American Statistics Index (ASI)

Federal Trade Commission

Funding: Business Angels http://www.businessangels.com/

Entrepreneurship (Advanced Business Applications Textbook)

Legal Guide for Starting & Running a Small Business (Vol. 1 & 2)

Aquí, con frecuencia, se divide el listado de Recursos para que algunos sean examinados por todo el grupo, mientras que otros Recursos corresponden a los Subgrupos de estudiantes que representarán un papel o tarea específica. Además, mis alumnos pueden acceder a otros sitios de interés relacionados al tema o problemática. De igual forma, mis alumnos pueden también tomar decisiones sobre la realización de proyectos sobre otros temas o problemáticas de su interés en WebQuests ya confeccionadas por Dodge (1998): http://edweb.sdsu.edu/webquest/webquest.html/ y Pérez Torres (2006): http://www.isabelperez.com/

La **EVALUACIÓN.** Los criterios de evaluación para la WebQuest: Who´s the Boss? deben ser precisos, claros, consistentes y específicos para el conjunto de Tareas. **EJEMPLO:**

### **Evaluation**

Evaluating your **BUSINESS PLAN** is the last and most important step in determining whether to proceed with your business venture. Here are some questions you should consider before investing in your business.

Is there a demand for my product/service?

Do my financial statements predict a profit after three years?

Am I a risk-taker?

Am I willing to take a profit loss for 1-3 years?

Do I need financial assistance (venture capital)?

Am I comfortable in a leadership role?

Can I handle personnel problems?

Is there opportunity for growth or diversification?

How do I manage stress? PREDICTION: Will I be a successful entrepreneur?

De igual forma, otra manera de evaluar el trabajo de los estudiantes es mediante una plantilla de evaluación. Este se puede construir tomando como base la plantilla "Rúbrica de evaluación" confeccionada por J. M. Gonzalez Serna permitiendo calificar una WebQuest determinada y ofrece retroalimentación especifica y formativa a quien la diseño (ANEXO 16). Muchas de las teorías sobre valoración, estándares y constructivismo se aplican a las WebQuests: metas claras, valoración acorde con Tareas especificas e involucrar a los estudiantes en el proceso de evaluación.

Por último, la **CONCLUSIÓN** resume la experiencia y provoca la reflexión acerca del proceso de tal manera que extienda y generalice lo aprendido. En esta actividad se pretende que anime a los alumnos para que sugieran algunas formas diferentes de hacer las cosas con el fin de mejorar la actividad. **EJEMPLO:**

#### **Conclusion**

Developing a comprehensive **BUSINESS PLAN** utilizes every business application you have studied in school. You *must* have a complete understanding of your product, customer, and finances to have a successful business. Writing your **BUSINESS PLAN** allows you, and others (perhaps investors), to determine your ability for success.

A **BUSINESS PLAN** in not set in stone. It is a working document that you can utilize throughout the life of your business. CAUTION: *Do not manipulate financial data to fit your expectations.* All data must be as accurate as possible and estimations should be noted. Best of luck in your endeavors! Your great-uncle would be proud of you!

### **OBJETIVOS:**

A partir de lo expuesto anteriormente surgen como objetivos:

Para los alumnos:

- Motivar a los jóvenes a utilizar el Inglés dentro de un contexto de Negocios y despertar una actitud positiva.
- $\triangle$  Promover entornos constructivos de aprendizaje.
- v Fomentar la lectura y el aprendizaje de vocabulario mediante la interacción real a través de la Web, utilizando materiales auténticos.
- v Desarrollar estrategias de comprensión lectora y ampliar el vocabulario.
- v Fomentar el desarrollo de competencias de aprendizaje colaborativo.

Para el profesor:

- v Hacer uso de las posibilidades de enseñanza-aprendizaje que brinda la Web tendiendo a la capacitación permanente y consecuentemente, al desarrollo profesional.
- v Diseñar e implementar WebQuests para la enseñanza aprendizaje del Inglés con Propósitos Específicos "Inglés de Negocios" como Lengua Extranjera.
- v Hacer uso de la investigación-acción con el objeto de transformar la realidad compleja y cambiante que constituye el aula.
- v Dar a conocer y compartir la experiencia con los docentes colegas mediante una charla/taller.

# **II. SEGUNDA EXPERIENCIA: Internet como recurso didáctico en el Curso de Inglés de Negocios 1 en alumnos de séptimo semestre de las carreras de Contador Público y Licenciado en Administración de la FCA-UJED.**

Cuando se habla de los usos de Internet como recurso didáctico, se focaliza como fuente de información y como medio de comunicación, el primero se consigue a través de la interacción con la Red con el objetivo de búsqueda de datos e información, y el segundo, como un proceso de comunicación asincrónica y mediada por el emisor, a través del correo electrónico. La incorporación del uso de las TICs en el aula, constituye un desafío para la práctica docente y un replanteo de las maneras de enseñar y aprender. Por ello, se hace imprescindible el aprovechamiento de las mismas como recursos didácticos que están ha nuestro alcance. Si se parte que la motivación es uno de los elementos que intervienen en cualquier proceso de enseñanza-aprendizaje, no sólo como un estímulo por la necesidad de formación sino mediante la significación que el objeto de aprendizaje tiene para la realidad cotidiana del alumno, desarrollar estrategias didácticas vinculadas con las TICs resulta esencial para una educación actual (Skomas, N, 1999).

### **Proyecto de Intervención.**

En este proyecto se trata de utilizar el aprendizaje a través de la indagación de los conocimientos previos, es decir a partir de lo que los alumnos de Inglés de Negocios 1 conocen y les es familiar, elaborar trabajos grupales sobre la base de nuevos conocimientos utilizando las TICs de manera creativa. La participación es el rasgo más característico, éste hace que se prepare a los alumnos para la utilización de las TICs estimulando la motivación para generar nuevas problemáticas de la realidad, de esta forma, se genera un espacio que facilita la detección, percepción, formulación y comprensión común de los problemas que afectan a todos los integrantes del proyecto.

#### **Objetivos:**

v Que los alumnos utilicen el correo electrónico como herramienta de comunicación válida para la asignatura de Inglés de Negocios 1.

- v Fomentar el trabajo en equipo a través de la motivación y la activación de conocimientos previos.
- v Utilizar internet como una herramienta pedagógica, y de esta forma, aprender a seleccionar la información. Concebir un espacio de lectura tridimensional donde el alumno pueda elegir su propio camino a través de la información.

#### **Desarrollo del proyecto.**

Este proyecto consiste en formar equipos de trabajo con alumnos que deseen realizar investigaciones sobre temas específicos dentro de su disciplina académica o problemáticas de interés en su comunidad. Cada semestre se desarrolla éste proyecto y los alumnos sobre la base de un tema específico o problemática deciden por sí mismos el tema o problema para elaborar el proyecto: la factibilidad de la micro y mediana empresa en Durango, la cultura organizacional en las empresas en Durango, la compra de franquicias en Durango, etc.

Una vez realizada la investigación, y bajo la supervisión del maestro, y coordinación, los alumnos a través de correo electrónico realizan la entrega del trabajo en una fecha estipulada (aproximadamente dos semanas). Durante los días de entrega, la comunicación profesor-alumno se mantiene fluida a través del correo electrónico. Durante este proceso se tiene la oportunidad de revisar los trabajos y se devuelven con algunas recomendaciones ya que cada trabajo de investigación deberá incluir tres reportes de lectura sobre tres autores de libros electrónicos y revistas "on line" en la Biblioteca de la UJED; usando la técnica SQ3R, (ANEXO 1). De igual forma, el trabajo tendrá en cuenta las normas de presentación y además, los alumnos deberán incorporar al trabajo textos de páginas web. Posteriormente, durante las dos semanas de entrega, los alumnos envían el trabajo por correo electrónico. Después de la evaluación de los trabajos, los grupos de alumnos realizan una presentación en Power Point sobre su investigación y se evalúa en forma individual a cada integrante del grupo.

### **Evaluación del proyecto.**

La evaluación, durante la construcción del proyecto, establece un proceso de conocimiento y aprendizaje, donde se constituyen metas, compromisos y objetivos. Además, la evaluación constituye una herramienta para la auto- transformación del proyecto y una estrategia de auto - reflexión interna de los alumnos para cambiar o mejorar la planificación de sus trabajos, reflexionar críticamente, establecer ciertos criterios, contextualizar, posibilitar la participación de todos los estudiantes involucrados, y contribuir al compromiso y responsabilidad de los mismos.

### **Instrumentos para evaluar.**

- v Organización del trabajo: se tiene en cuenta el orden secuencial (introducción, desarrollo, conclusión, bibliografía consultada),
- v Contenido del trabajo: se trata de la pertinencia de los conceptos elaborados respecto al tema en cuestión y la incorporación de: gráficos, aportes teóricos, imágenes,
- v Requisitos técnicos: son lo lineamientos básicos de presentación del trabajo como: tipo de fuente y tamaño a utilizar, tamaño de hoja, cantidad mínimas de páginas, configuración de márgenes, citar bibliografía, carátula del trabajo, paginación,

Con relación a la exposición oral:

 $\div$  Los integrantes del grupo reciben una nota de acuerdo a la exposición dada y la asistencia a las reuniones grupales, y aportes al trabajo.

Al terminar el trabajo, cada grupo tiene una nota grupal y una individual dada por la exposición oral, tomando en cuenta los instrumentos para evaluar. En cuanto a la planilla de seguimiento, tiene en cuenta la asistencia de cada integrante a las reuniones de trabajo y los aportes dados.

### **III. CONCLUSIONES**

Para concluir, uno de mis objetivos a corto plazo o mediano plazo es lograr la integración de un equipo de trabajo multidisciplinario para desarrollar mis cursos de inglés apoyados con tecnología y ser capaz de elaborar un diseño instruccional para asumir el papel de diseñador en la etapa de elaboración de actividades instruccionales y crear experiencias de aprendizaje que permitan a mis alumnos lograr el aprovechamiento de los contenidos y desarrollar la capacidad de usarlos con su propia experiencia. Por consiguiente, como primera alternativa, introduciría la plataforma de aprendizaje Moodle, creado por Martin Dougiamas (2002), con la finalidad de establecer comunidades de aprendizaje en línea para complementar el aprendizaje presencial. Además, contaría con la disponibilidad que ofrece Moodle no sólo en la administración de usuarios sino también para crear diferentes actividades para los cursos: foros, diarios, cuestionarios, materiales, consulta, encuestas y tareas. Esto se podría llevar a cabo con la composición de un equipo de estudiantes en las carreras de sistemas computacionales del Instituto Tecnológico de Durango y estudiantes de Diseño Gráfico de la Universidad Autonóma de Durango que quisieran realizar su servicio social o prácticas profesionales con el objetivo de diseñar e integrar los materiales y actividades instruccionales que se planteen. Esto es con el objetivo de proporcionar un alto nivel de interactividad, permitir que los alumnos aprendan por sí mismos, proporcionar un contexto real de aprendizaje, promover la toma de decisiones, proporcionar un ambiente de descubrimiento y motivación, incrementar habilidades en el dominio intelectual, como el psicomotor y actitudinal.

## **BIBLIOGRAFÍA**

Nunan, D. (1998) El Diseño de Tareas para la Clase Comunicativa. Madrid: CUP

Palmer, H. E. (1957). The Teaching of Oral English. London: Longman.

Pérez Torres, I. (2006) Diseño de Webquests para la enseñanza/aprendizaje del Inglés como Lengua Extranjera: Aplicaciones en la Adquisición de Vocabulario y la Destreza Lectora. Granada: U. de Granada.

Pittman, G. (1963) Teaching Sructural English. Brisbane: Jacaranda.

Richards, J. C. y Rodgers, T. S. (1992). Approaches and Methods in Language Teaching. A description and analysis. Cambridge: CUP (Traducción de Leticia Moreno Elizalde).

Robles, A. (2003). "Nuevas tecnologías en el aula de inglés: una experiencia de publicación de trabajos" en GRETA, Revista para profesores de Inglés 11/2 (41-47)

Rubin, Joan. & Thomson, Irene. (1994). How To Be A More SUCCESSFUL LANGUAGE LEARNER. U.S.A: Heinle & Heinle.

Skomars, N. (1999). Educating with the Internet. MA: Ch. River Media

## **ANEXO 1**

# **EJEMPLOS DE PÁGINAS WEB QUE SON DE USO REGULAR PARA MIS ALUMNOS DE LA FECA UJED PARA LA PRÁCTICA Y DESARROLLO DE HABILIDADES LINGUISTICAS EN EL MANEJO DEL IDIOMA INGLÉS.**

## **ESP SITES: (Sitios para la enseñanza y aprendizaje de Inglés de Negocios)**

http://esl.about.com/ Grammar exercises and bulding up vocabulary (Ejercicios de gramática y vocabulario).

http://www.better-english.com/exerciselist.html Great variety of business exercices (Gran variedad de ejercicios para Inglés de Negocios).

http://www.bbc.co.uk/worldservice/learningenglish/business/index.shtml Interesting themes related to learning Business English (Temas interesantes relacionados con Inglés de negocios).

http://www.tefl.net/links/ESP/Business English/ Links to a great variety of Business English – related web pages (Vínculos para una gran variedad de Inglés de Negociospáginas web relacionadas).

http://learnbusinessenglish.com/links.html The site provides information about a book "Let´s speak Business English (Este sitio provee información acarca del libro "Let´s speak business English).

http://www.rong-chang.com/business.htm

## **GRAMMAR SITES: (SITIOS PARA LA PRÁCTICA DE GRAMÁTICA).**

## **ESL Activities online**

**http://www.clta.on.ca/EAOnline/GrammarCentral/index.html** This site provides a variety of exercises and a brief explanation of each grammar topic (Este sitio prove una gran variedad de exercicios y una breve explicación de cada tema grammatical).

CLA: http://cla.univ-fcomte.fr/english/grammar/grammar.htm Interactive exercises for different levels and grammar functions (Ejercicios interactivos para diferentes niveles y funciones gramaticales)

The Internet Grammar of English: http://www.ucl.ac.uk/internet-grammar/ A complete on-line grammar. Grammar, vocabulary and reading exercices (Un curso complete de gramática en línea. Gramática, vocabulario y ejercicios de lectura).

English Exercises OnLine: http://www.smic.be/smic5022/ A complete on-line grammar. Grammar, vocabulary and reading exercices (Un curso complete de gramática en línea. Gramática, vocabulario y ejercicios de lectura).

## **GENERAL INTEREST: (INTERES GENERAL)**

USA Embassy in México: http://www.usembassy-mexico.gov/ Embajada de Los Estados Unidos.

BBC WORLD SERVICE.com: http://www.bbc.co.uk/worldservice/learningenglish/index.shtml Servicio Mundial de la BBC.

Project Gutenberg Menu: http://www.promo.net/pg/ Project Gutenberg –E- Books online (Proyecto Gutenberg- Libros Electrónicos en línea).

TIME online Edition: http://www.time.com/time/ TIME Magazine (Revista TIME)

**The Economist** The\_Economist-business-admin@news.economist.com

NATIONALGEOGRAPHIC.COM: http://www.nationalgeographic.com/ National Geographic Magazine (Revista National Geographic).

METROPOLITAN MUSEUM: http://www.metmuseum.org/ The Metropolitan Musem (El Museo Metropolitano).

LOUVRE MUSEUM: http://www.louvre.fr/llv/commun/home\_flash.jsp?bmLocale=en The Louvre Museum (El Museo Louvre).

# **WEBSITES FOR THE ELABORARTION OF WEBQUEST TASKS PROJECTS (SITIOS PARA LA ELABORACIÓN DE PROYECTOS EN INGLÉS CON OBJETIVOS ESPECÍFICOS-ESP)**

http://webquest.org/search/webquest\_results.php?curr=currbus&grade=gradeadult&Sub mit=Search+Matrix

http://karlaswebquest.8m.com/new\_page\_1.htm

http://webquest.sdsu.edu/LessonTemplate.html

## **ANEXO 2 TÉCNICA PARA LA COMPRENSIÓN DE TEXTOS**

## **SQ3R TECHNIQUE**

Another popular technique for reading to learn is the SQ3R method. SQ3R method stands for the five steps in the study-reading process; SURVEY, QUESTION, READ, and, REVIEW.

**SURVEY:** the first in the SQ3R study method is survey. WHEN YOU "SURVEY" a reading assignment, you try to get a general picture of what the assignment is about. To do this, you must look briefly at each page, paying special attention to the headings, chapter tittles, illustrations, and boldfaced type. It is also a good idea to read the first and last paragraphs. This should give you good overall picture or survey.

**QUESTION:** As you do you survey, you should begin to ask yourself **QUESTIONS**  about the reading material-questions which you hope to find the answers to as you read. One quick way to come up with questions to ask is to turn the headings and subheadings into questions. Asking questions will make you an "active" rather than a "passive" reader. It will keep you involved in the subject and keep you thinking about what you may be coming up next.

**READ: Read** the assignment carefully from start to finish. Look for main ideas in each paragraph or section. Take notes as you read, or stop from time to time to write a brief summary. Read the difficult parts slowly. (Reread them if necessary). Use context to help you figure out some of the most difficult passages; look up unfamiliar words or ideas. Use your senses to imagine what each subject in your assignment looks, feels, sounds, tastes, or smells like.

**RECITE:** One of the most valuable parts of the SQ3R method is the **RECITING** step. It is very important that you recite loud what you have learned from your reading. (Whisper quietly to yourself if you are in a public place). It is best to stop at the end of each page, section, or chapter to answer the WHO, WHEN, WHERE, WHY, AND HOW questions.

By reciting this information out loud, you can then go back and then reread if necessary. Even if you understand the material well, reciting it out loud will help you remember it much longer.

**REVIEW:** The final step in the SQ3R method is the **REVIEW** step.

You should **review** or **summarize** what you have read as soon as you finish. If you have been given some questions to answer about the assignment, do that immediately. If you have no questions to answer, summarize the assignment in a short writing. You can also make an outline, note-cards, flash cards, illustrations, etc. to help you review and remember what you have read.